## **abuledu-tablette - Bug #4730**

## **horizon-tablet-installer: gérer des ordres d'installation / dépendances**

01/03/2016 23:35 - Eric Seigne

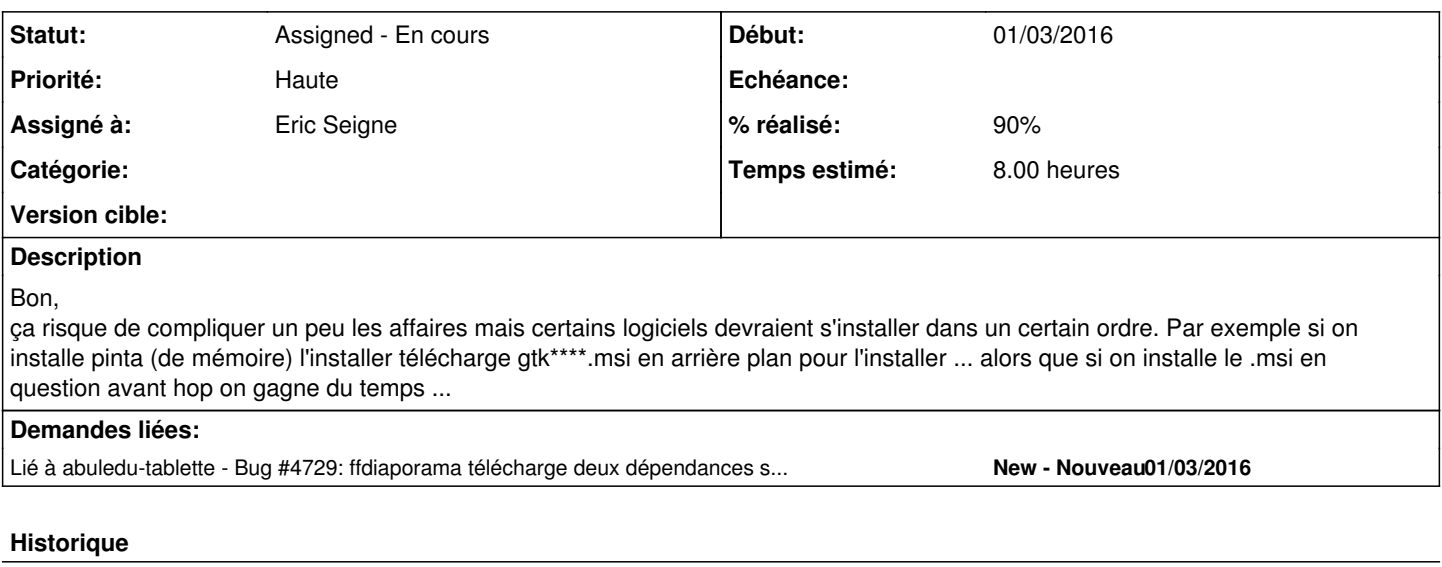

## **#1 - 01/03/2016 23:35 - Eric Seigne**

Autre exemple avec ffdiaporama ...#4729

## **#2 - 02/03/2016 00:58 - Eric Seigne**

*- % réalisé changé de 0 à 90*

Fin de dev et mise au propre de ce que j'ai fait cet après-midi: tris des paquets et factorisation de code, commit 103 ... A TESTER ET VALIDER AVANT DE LANCER EN PROD !!!!